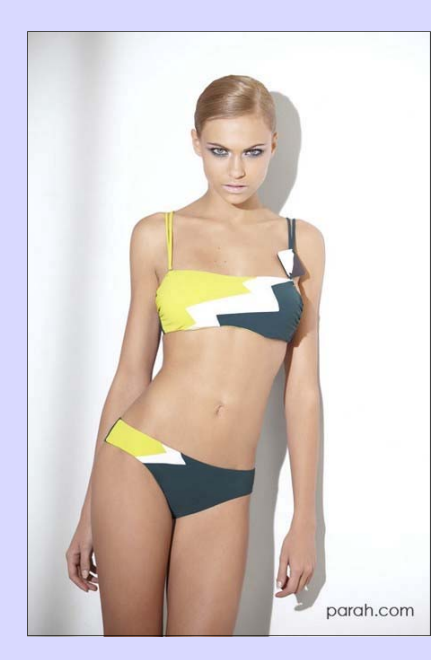

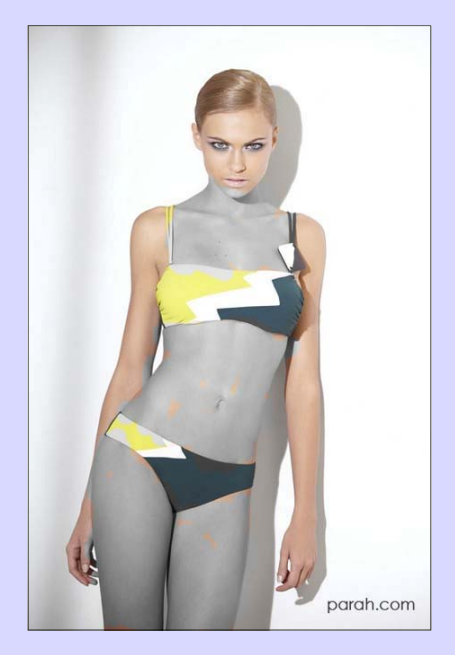

## Tutorial 1

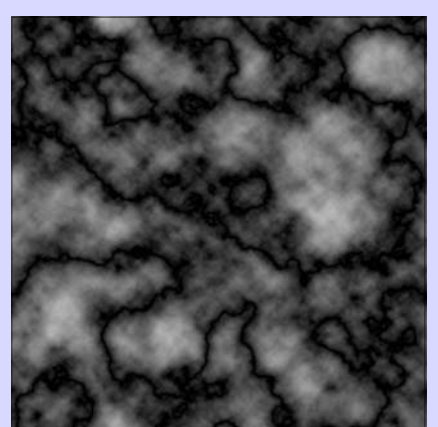

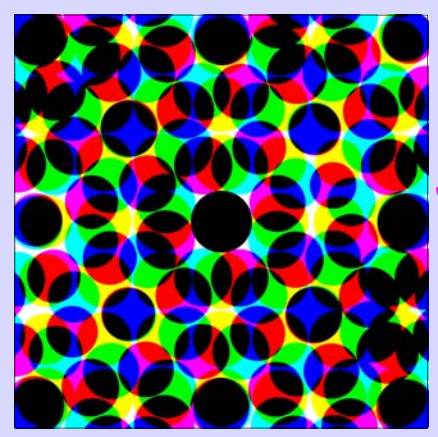

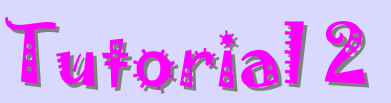

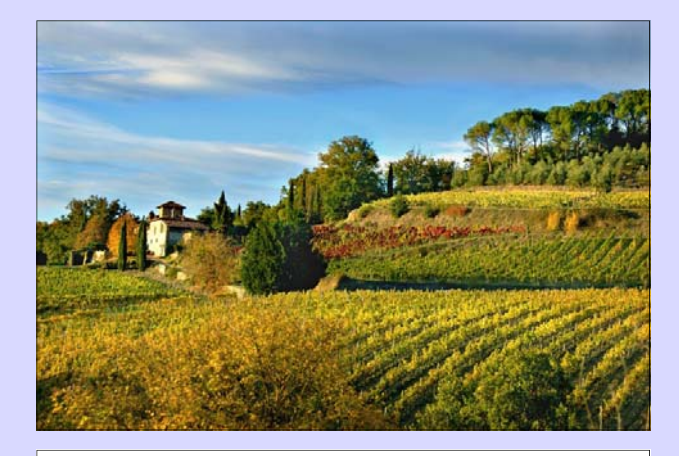

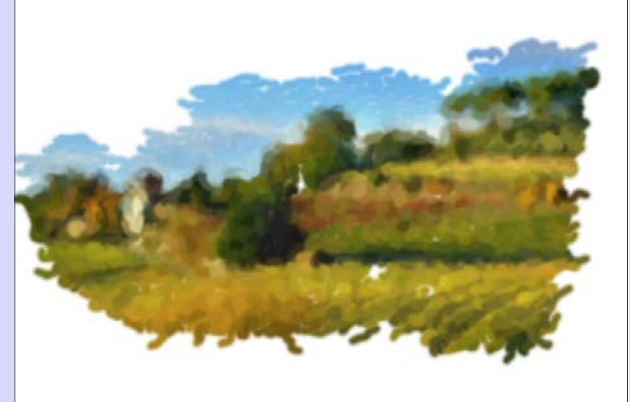

## Tutorial 3